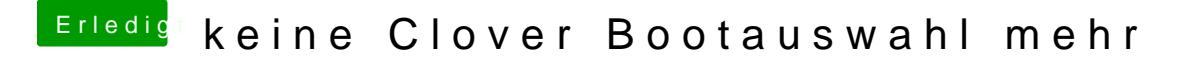

Beitrag von acanzoengel vom 8. Mai 2017, 18:53

Im Anhang der EFI. Den Microsoft Ordner habe ich wegen der Größe entfernt